# **EUROPEAN COMPUTER DRIVING LICENCE SYLLABUS VERSIONE 5.0**

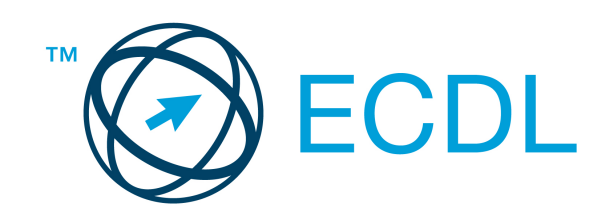

**The European Computer Driving Licence Foundation Ltd.**  Third Floor, Portview House Thorncastle Street Dublin 4 Ireland

Tel: + 353 1 630 6000 Fax: + 353 1 630 6001

E-mail: info@ecdl.org URL: www.ecdl.org

La versione ufficiale in lingua inglese del Syllabus ECDL Versione 5.0 è quella pubblicata sul sito web della Fondazione ECDL che si trova all'indirizzo **www.ecdl.org**. La presente versione italiana è stata tradotta a cura di AICA e rilasciata nel mese di ottobre 2008.

## **Nota del traduttore**

Tanto la natura "definitoria" del testo, quanto la sua forma schematica costituiscono ostacoli di fronte ai quali è necessario trovare qualche compromesso; pur cercando di rendere al meglio in lingua italiana i concetti espressi nell'originale inglese, in alcuni casi sono evidenti i limiti derivanti dall'uso di un solo vocabolo per tradurre una parola inglese. Tale limite è particolarmente riduttivo per i verbi che dovrebbero identificare con maggiore esattezza i requisiti di conoscenza o competenza: moltissime voci contengono verbi come *understand, know,* know about, che sono stati solitamente tradotti con "comprendere", "conoscere", "sapere", ma che potrebbero valere anche per "capire", "intendere", "definire", "riconoscere", "essere a conoscenza"...

Per alcuni vocaboli tecnici è inoltre invalso nella lingua l'uso del termine inglese (es. hardware, software), e in molti casi – pur cercando di non assecondare oltre misura questa tendenza – si è ritenuto più efficace attenersi al vocabolo originale o riportarlo tra parentesi per maggior chiarezza.

Si invitano i lettori che abbiano particolari esigenze di analisi approfondita dei contenuti a fare riferimento anche alla versione inglese di cui si è detto sopra.

## **Limitazione di responsabilità**

Benché la Fondazione ECDL abbia messo ogni cura nella preparazione di questa pubblicazione, la Fondazione ECDL non fornisce alcuna garanzia come editore riguardo la completezza delle informazioni contenute, né potrà essere considerata responsabile per eventuali errori, omissioni, inaccuratezze, perdite o danni eventualmente arrecati a causa di tali informazioni, ovvero istruzioni ovvero consigli contenuti nella pubblicazione. Le informazioni contenute in questa pubblicazione non possono essere riprodotte né nella loro interezza né parzialmente senza il permesso e il riconoscimento ufficiale da parte della Fondazione ECDL. La Fondazione ECDL può effettuare modifiche a propria discrezione e in qualsiasi momento senza darne notifica.

## **Copyright © 2007 The ECDL Foundation Ltd.**

Tutti i diritti riservati. Questa pubblicazione non può essere riprodotta in alcuna forma se non dietro consenso della Fondazione ECDL<sup>1</sup>. Le richieste di riproduzione di questo materiale devono essere inviate all'editore.

<sup>1</sup> Tutti i riferimenti alla Fondazione ECDL riguardano la European Computer Driving Licence Foundation Ltd.

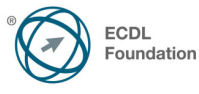

## **Modulo 1 – Concetti di base dell'ICT**

Il seguente Syllabus è relativo al Modulo 1, Concetti di base dell'ICT, e fornisce i fondamenti per il test di tipo teorico relativo a questo modulo.

#### **Scopi del modulo**

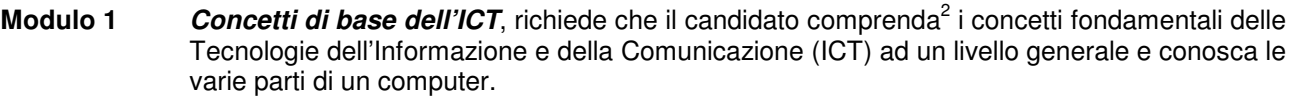

Il candidato dovrà essere in grado di :

- Comprendere cosa è l'hardware, conoscere i fattori che influiscono sulle prestazioni di un computer e sapere cosa sono le periferiche.
- Comprendere cosa è il software e fornire esempi di applicazioni di uso comune e di sistemi operativi.
- Comprendere come vengono utilizzate le reti informatiche e conoscere le diverse modalità di collegamento a Internet.
- Comprendere cosa sono le Tecnologie dell'Informazione e della Comunicazione (ICT) e fornire esempi della loro applicazione pratica nella vita quotidiana.
- Comprendere le problematiche di igiene e sicurezza associate all'impiego dei computer.
- Riconoscere importanti problematiche di sicurezza informatica associate all'impiego dei computer.
- Riconoscere importanti problematiche legali relative al diritto di riproduzione (copyright) e alla protezione dei dati associate all'impiego dei computer.

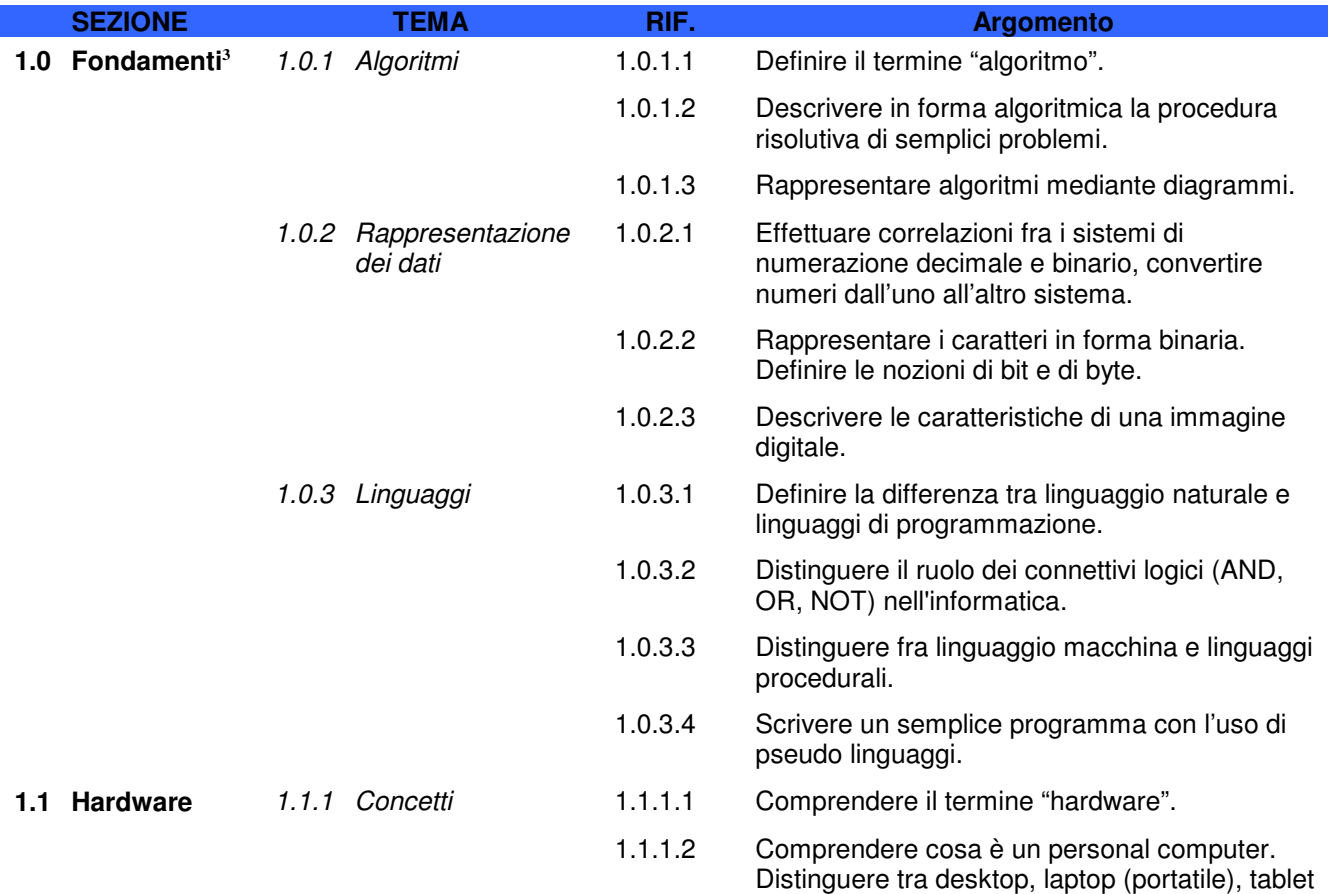

2 Si veda la "nota del traduttore" in prima pagina

3 Questa sezione 1.0 del Syllabus è stata inserita in base agli accordi tra AICA e il Ministero della Pubblica Istruzione.

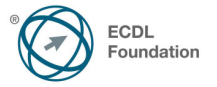

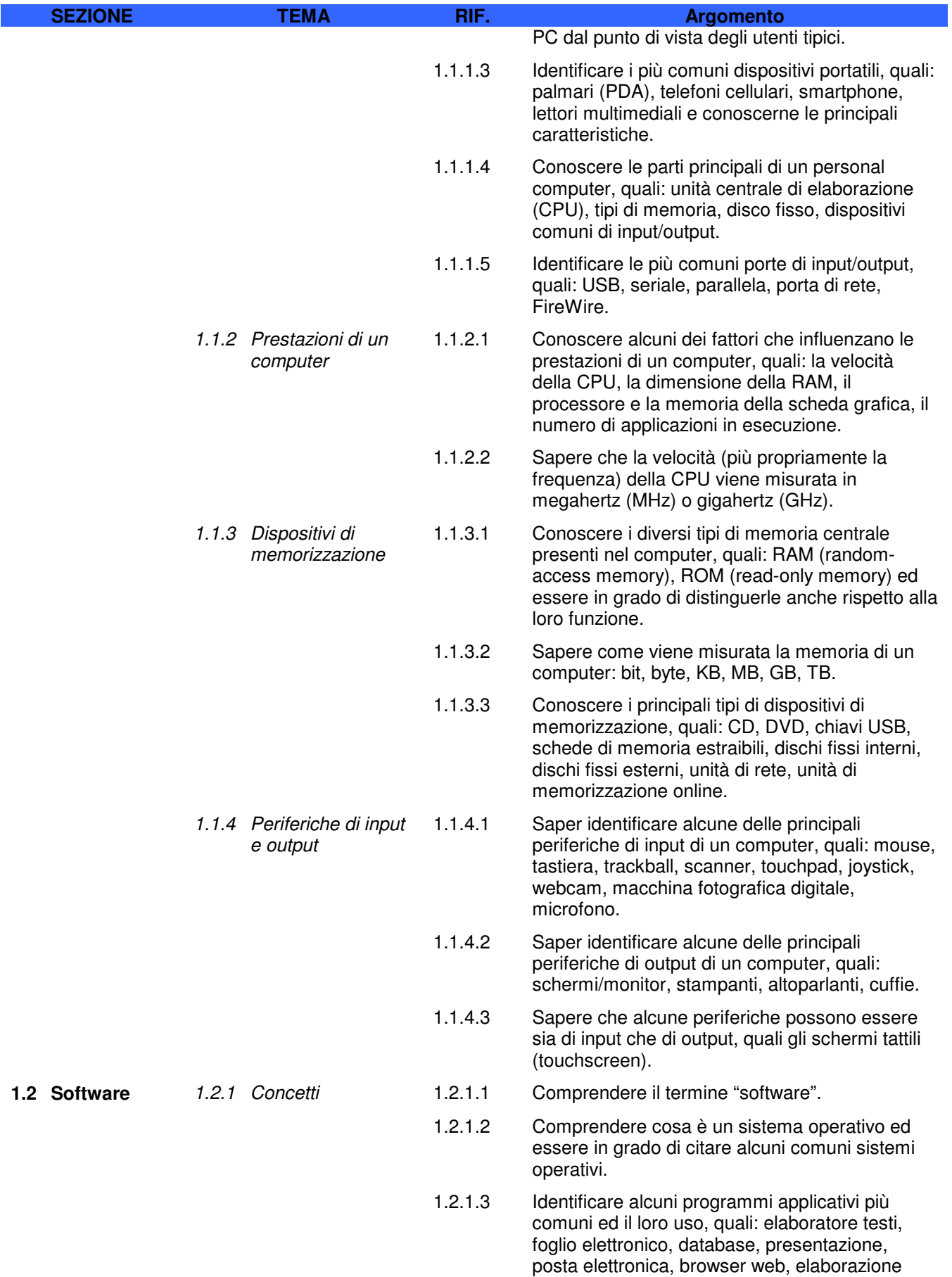

immagini, videogiochi.

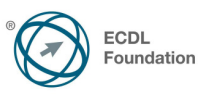

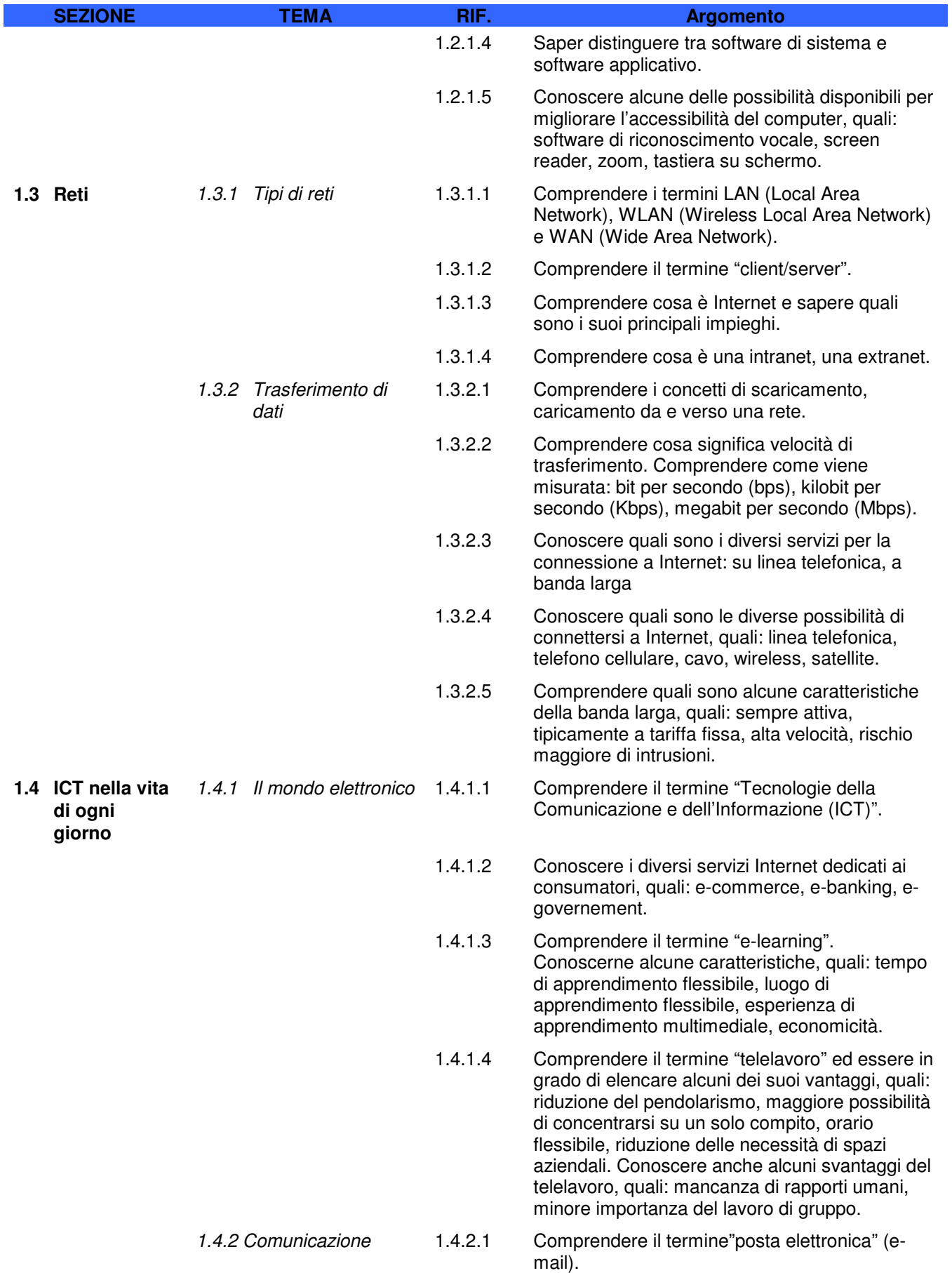

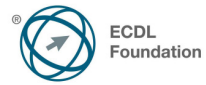

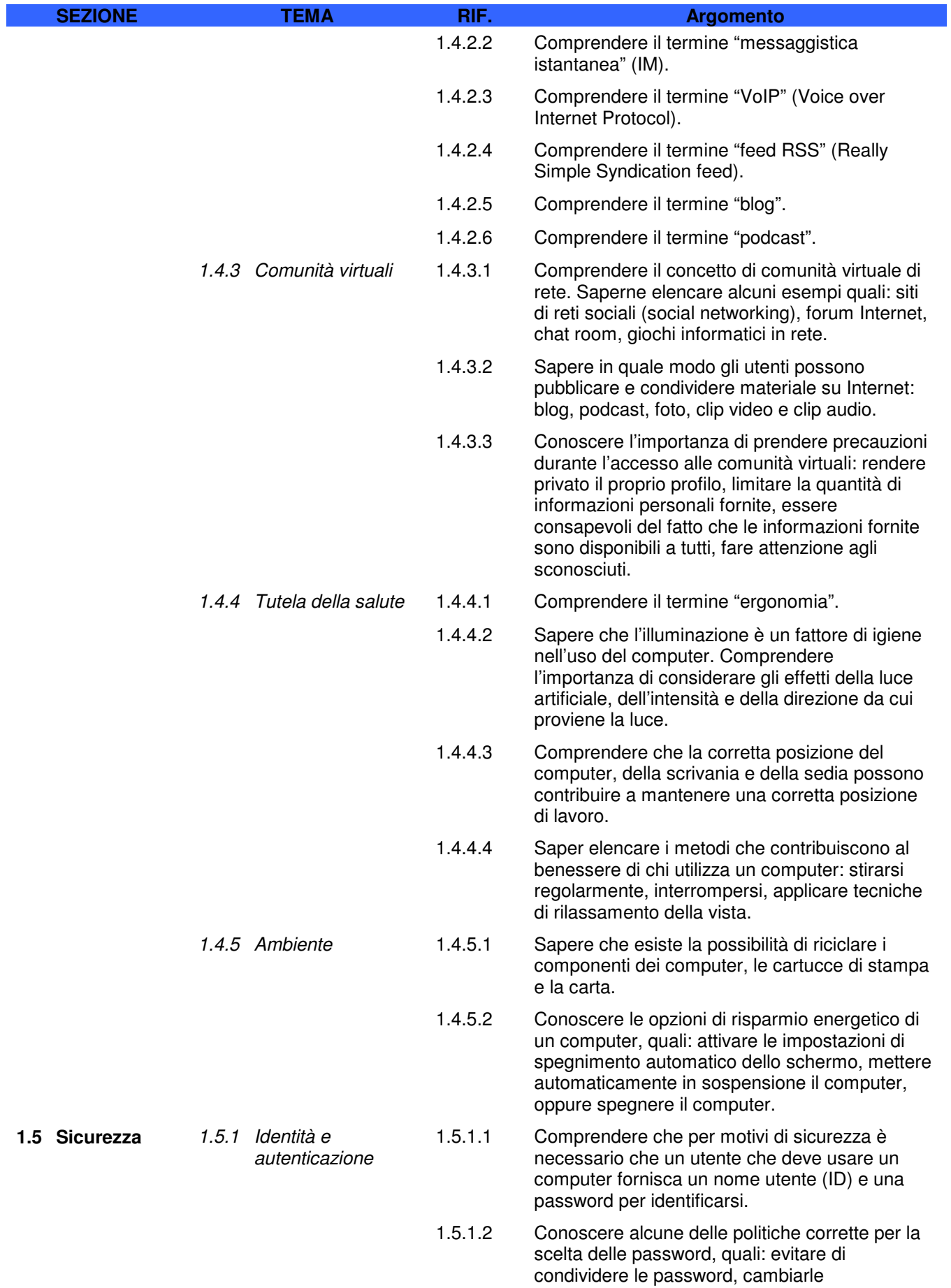

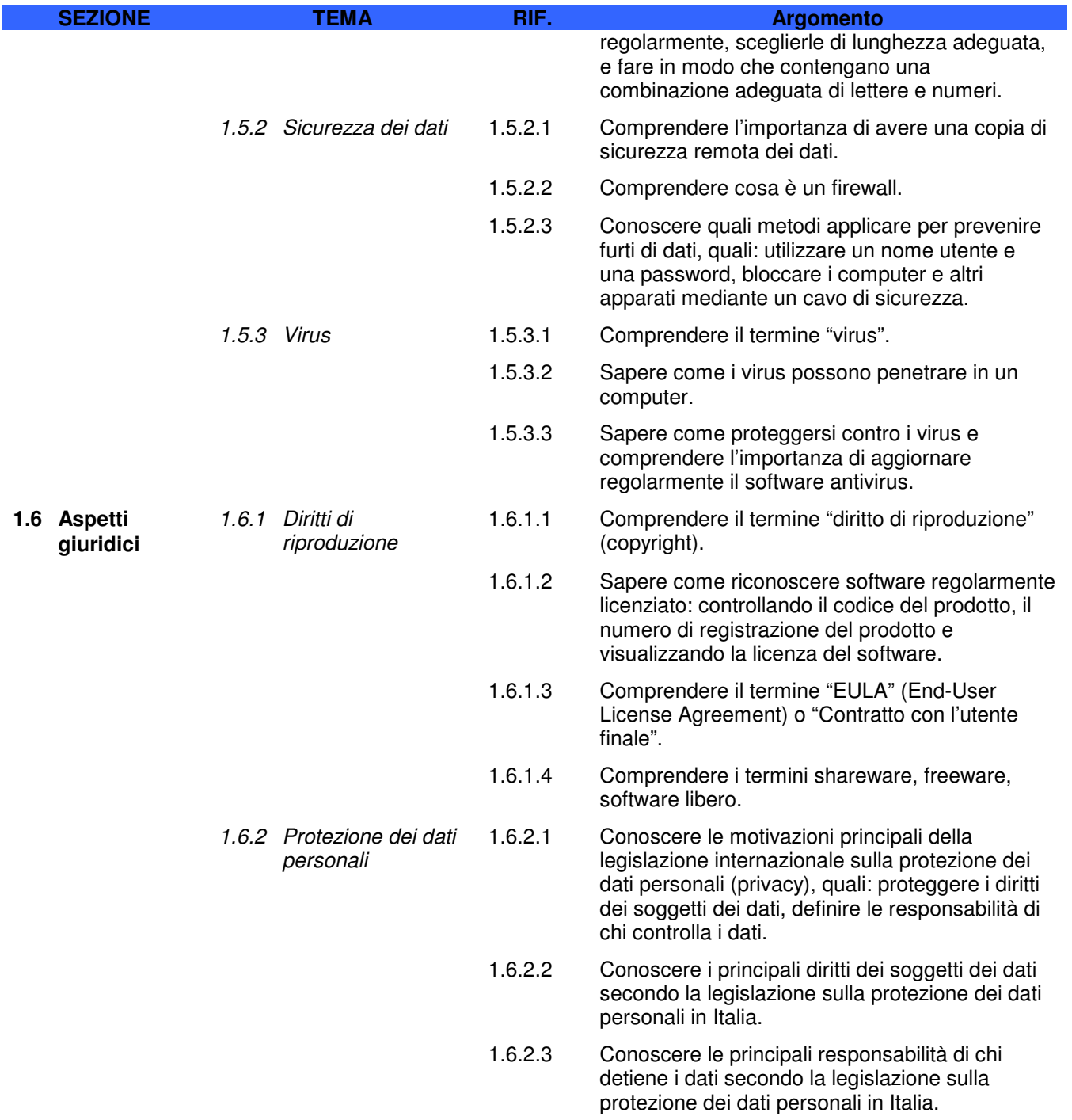